# Web Essentials: Clients, Servers, and Communication

## **Web Essentials**

- Client: web browsers, used to surf the Web
- Server systems: used to supply information to these browsers
- Computer networks: used to support the browserserver communication

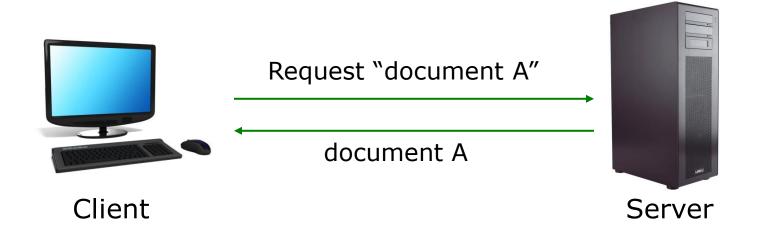

#### Internet vs. Web

- The Internet: a inter-connected computer networks, linked by wires, cables, wireless connections, etc.
- Web: a collection of interconnected documents and other resources.
- The world wide web (WWW) is accessible via the Internet, as are many other services including email, file sharing, etc.

## **How does the Internet Work?**

- Through communication protocols
- A communication protocol is a specification of how communication between two computers will be carried out
  - IP (Internet Protocol): defines the packets that carry blocks of data from one node to another
  - TCP (Transmission Control Protocol) and UDP (User Datagram Protocol): the protocols by which one host sends data to another.
  - Other application protocols: DNS (Domain Name Service),
     SMTP (Simple Mail Transmission Protocol), and FTP (File Transmission Protocol)

## The Internet Protocol (IP)

- A key element of IP is IP address, a 32/64-bit number
- The Internet authorities assign ranges of numbers to different organizations
- IP is responsible for moving packet of data from node to node
- A packet contains information such as the data to be transferred, the source and destination IP addresses, etc.
- Packets are sent through different local network through gateways
- A checksum is created to ensure the correctness of the data;
   corrupted packets are discarded
- IP-based communication is unreliable

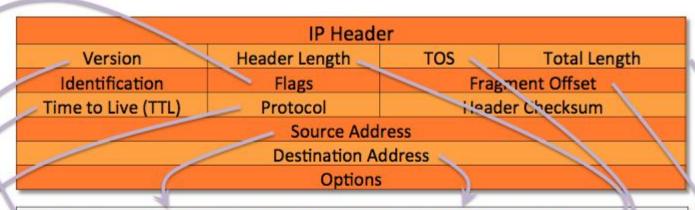

hternet Protocol Version 4, Src: 10.100.16.200 (10.100.16.200), Dst: 10.100.185.66 (10.100.185.66)

Version: 4

Header length: 20 bytes

Differentiated Services Field: 0x00 (DSCP 0x00: Default; ECN: 0x00: Not-ECT (Not ECN-Capable Transport))

0000 00.. = Differentiated Services Codepoint: Default (0x00)

......00 = Explicit Congestion Notification: Not-ECT (Not ECN-Capable Transport) (0x00)

Total Length: 1420

Identification: 0x126d (4717)

Flags: 0x02 (Don't Fragment)

0.... = Reserved bit: Not set

.1.. ... = Don't fragment: Set

.. 0. .... = More fragments: Not set

ragment offset: 0
Time to live: 255

Protocol: TCP (6)

Header checksum: 0x98ad [correct]

[Good: True]

[Bad: False]

Source: 10.100.16.200 (10.100.16.200)

Destination: 10.100.185.66 (10.100.185.66)

## **Transmission Control Protocol (TCP)**

- TCP is a higher-level protocol that extends IP to provide additional functionality: reliable communication
- TCP adds support to detect errors or lost data and to trigger retransmission until the data is correctly and completely received
- Connection
- Acknowledgment

## **TCP/IP Protocol Suites**

| DATA    | OSI MODEL                                                   | TCP MODEL                    |
|---------|-------------------------------------------------------------|------------------------------|
| Data    | Application  Network Process to Application                 |                              |
| Data    | Presentation  Data Representation and Encryption            | Application                  |
| Data    | Session Inter host Communication                            | HTTP, FTP, Telnet, DNS, SMTP |
| Segment | Transport End to End connection and reliability             | Transport TCP, UDP           |
| Packet  | Network Best path determination and IP (Logical) Addressing | Internet IP (IPv4, IPv6)     |
| Frame   | Data Link MAC and LLC (Physical Addressing)                 | Network Access               |
| Bits    | Physical<br>Media, Signal and Binary Transmission           | Network Access               |

## The World Wide Web

- **WWW** is a system of interlinked, hypertext documents that runs over the Internet
- Two types of software:
  - Client: a system that wishes to access the information provided by servers must run client software (e.g., web browser)
  - Server: an internet-connected computer that wishes to provide information to others must run server software
  - Client and server applications communicate over the Internet by following a protocol built on top of TCP/IP – HyperText Transport Protocol (HTTP)

## **WWW History**

- 1989 Birth of WWW
  - Tim Berners-Lee & his associates at CERN
- 1990 First Web Browser
  - Used within CERN
- 1991 Public offering of WWW
- 1993 Birth of Mosaic
  - Graphical, multimedia browser from NCSA
- 1994 First commercial browser
  - By Netscape communications founded by Jim Clark and Marc Andreessen

## **Basics of the WWW**

- Hypertext: a format of information which allows one to move from one part of a document to another or from one document to another through hyperlinks
- Uniform Resource Locator (URL): unique identifiers used to locate a particular resource on the network
- Markup language: defines the structure and content of hypertext documents

## **Web Client: Browser**

Makes HTTP requests on behalf of the user

- Reformat the URL entered as a valid HTTP request
- Use DNS to convert server's host name to appropriate IP address
- Establish a TCP connection using the IP address
- Send HTTP request over the connection and wait for server's response
- Display the document contained in the response
  - If the document is not a plain-text document but instead is written in HTML, this involves rendering the document

## **Web Servers**

#### Main functionalities:

- Server waits for connect requests
- When a connection request is received, the server creates a new process to handle this connection
- The new process establishes the TCP connection and waits for HTTP requests (stateless!) – HTTP2 is a solution
- The new process invokes software that maps the requested URL to a resource on the server
- If the resource is a file, creates an HTTP response that contains the file in the body of the response message
- If the resource is a program, runs the program, and returns the output

## Static Web: HTML/XHTML, CSS

- HTML stands for HyperText Markup Language
  - It is a text file containing small markup tags (elements) that tell the Web browser how to display the page
- XHTML stands for eXtensible HyperText Markup Language
  - It is identical to HTML 4.01
  - It is a stricter and cleaner version of HTML
- CSS stands for Cascading Style Sheets
  - It defines how to display HTML elements

## **Client-Side Programmability**

- Scripting language: a lightweight programming language
- Browser scripting: JavaScript (by Netscape in 1995)
  - Designed to add interactivity to HTML pages
  - Usually embedded into HTML pages
  - What can a JavaScript do?
    - Put dynamic text into an HTML page
    - React to events
    - Read and write HTML elements
    - Validate data before it is submitted to a server
    - Asynchronously communicate with server,
    - Create cookies
    - ...

## **Server-Side Programmability**

- The requests cause the response to be generated
- Server scripting:
  - CGI/PerI: Common Gate Way Interface (\*.pl, \*.cgi)
  - PHP: Open source, strong database support (\*.php)
  - ASP: Microsoft product, uses .Net framework (\*.asp)
  - Java via JavaServer Pages (\*.jsp)

**—** ...